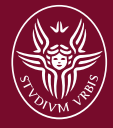

**18 e 19 Maggio 2016**

**Aula 5 – Dip. Scienze della Terra**

## **Introduction to Petrel 3D interpretation and modelling software and its uses from a scientific perspective**

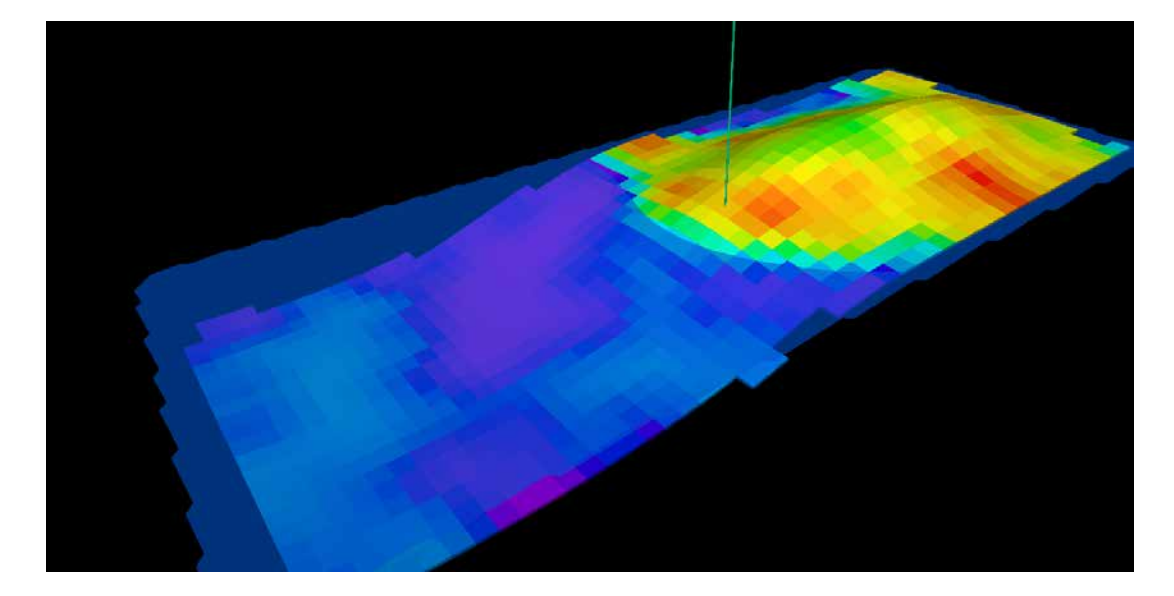

## **Lorenzo Lipparini**

## **Programma**

## **9.30-12.30**

*Introduzione al software di interpretazione e modellizazione Petrel (Schlumberger) dal punto di vista dell'utente e utilizzatore, attraverso l'uso di esempi reali.*

**14,00-16,30** *Esercitazioni pratiche e discussione*

IPARTIMENTO DI SCIENZE DELLA TERRA sapienza, Università di Roma

PIAZZALE A. Moro. 5 **ROMA**